# Audit Trail Plugin

- [Usages](#page-0-0)
- [Abstract Class](#page-0-1)
- [org.joget.plugin.base.DefaultAuditTrailPlugin](#page-0-2)
	- [Method Detail](#page-0-3)
		- [Abstract Methods](#page-0-4)
			- O [execute](#page-0-5)
- **[Sample Usage](#page-0-6)**
- [Audit Trail Event](#page-0-7)
	- [Workflow Process Related Events](#page-0-8)
	- [Form Related Events](#page-2-0)
	- [Organization Chart Related Events](#page-3-0)
- **•** [Plugin Properties Options](#page-4-0)
- [Tutorials](#page-4-1)
- [Related Community Plugins](#page-4-2)

#### <span id="page-0-0"></span>Usages

- **The Audit Trail Plugin** is triggered after an [audit trail event](#page-0-7) to provide extra processing capabilities (e.g., capturing reporting data or user notification).
- Audit Trail Plugin can be set in [Plugin Default Properties Audit Trail.](https://dev.joget.org/community/display/KBv6/Audit+Trail+-+App)
- A usable Audit Trail Plugin must extend [org.joget.plugin.base.DefaultAuditTrailPlugin](#page-0-2) abstract class.

### <span id="page-0-1"></span>Abstract Class

#### <span id="page-0-2"></span>org.joget.plugin.base.DefaultAuditTrailPlugin

- Under wflow-plugin-base module
- Extended org.joget.plugin.base.ExtDefaultPlugin. Please refer to [Plugin Base Abstract Class and Interface](http://dev.joget.org/community/display/SANDBOX2/Plugin+Base+Abstract+Class+and+Interface).
- Implemented org.joget.plugin.property.model.PropertyEditable. Please refer to [Plugin Base Abstract Class and Interface](http://dev.joget.org/community/display/SANDBOX2/Plugin+Base+Abstract+Class+and+Interface).
- A base abstract class to develop a Audit Trail Plugin.

#### <span id="page-0-3"></span>Method Detail

#### <span id="page-0-5"></span><span id="page-0-4"></span>Abstract Methods

#### execute

public abstract java.lang.Object execute(java.util.Map props)

To execute the extra processing based on Audit Trail Event.

An org.joget.apps.app.model.AuditTrail object is passed as "auditTrail" property.

Return is not used for now.

#### <span id="page-0-6"></span>Sample Usage

```
 public Object execute(Map props) {
       AuditTrail auditTrail = (AuditTrail) props.get("auditTrail");
       if (auditTrail != null && auditTrail.getClazz().startsWith("org.joget.apps.form.dao.FormDataDaoImpl")) {
           String method = auditTrail.getMethod();
           if (method.equals("load")) {
               Class[] paramTypes = auditTrail.getParamTypes();
               Object[] params = auditTrail.getArgs();
               Object returnObject = auditTrail.getReturnObject();
               //do something
}
       }
       return null;
   }
```
## Workflow Process Related Events

Please refer to [WorkflowManager](https://dev.joget.org/community/display/KBv6/WorkflowManager) for extra information.

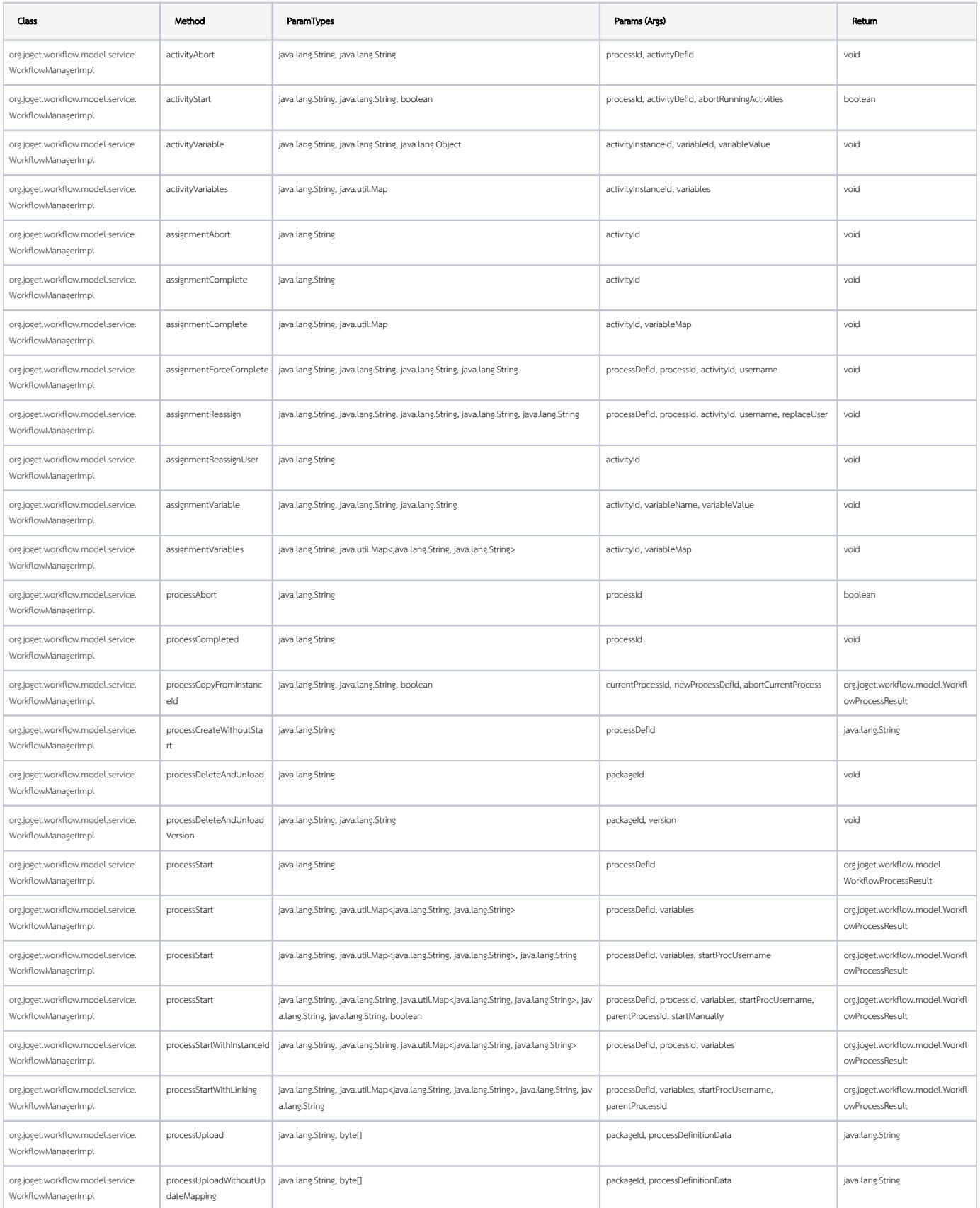

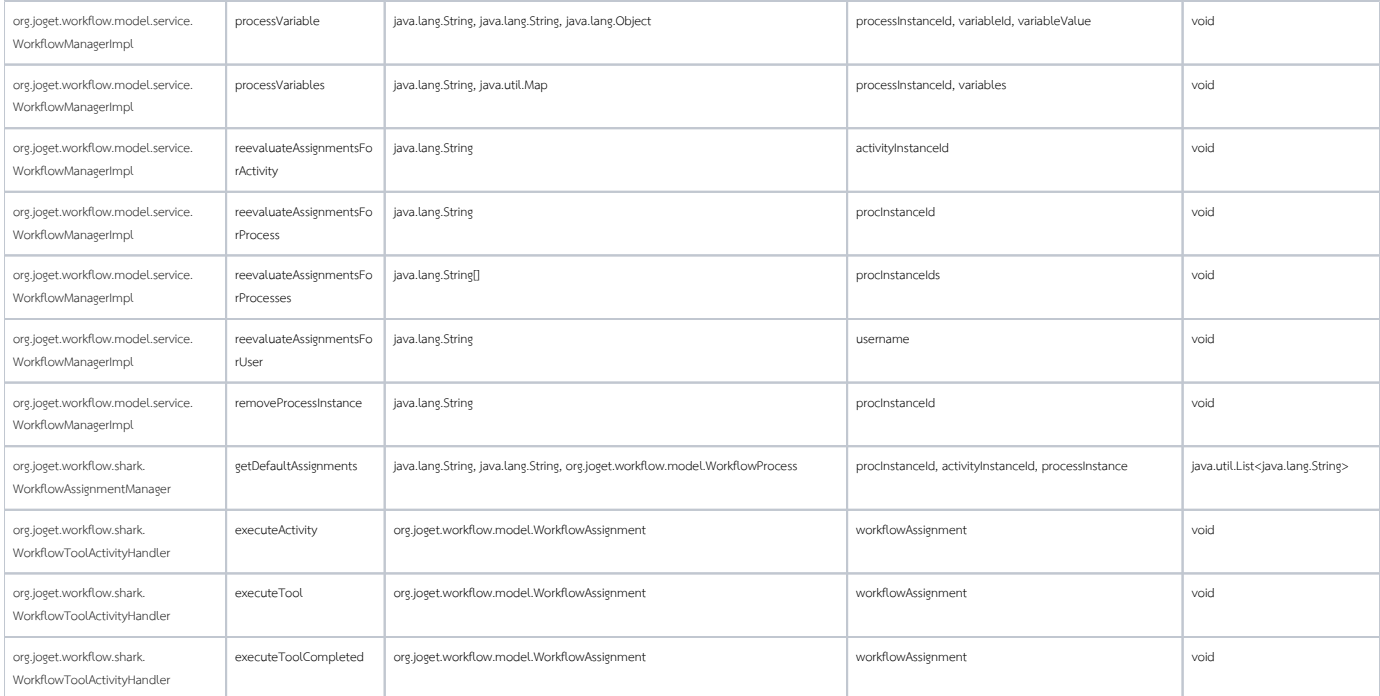

## <span id="page-2-0"></span>Form Related Events

Please refer to [FormDataDao](https://dev.joget.org/community/display/KBv6/FormDataDao) for extra Information.

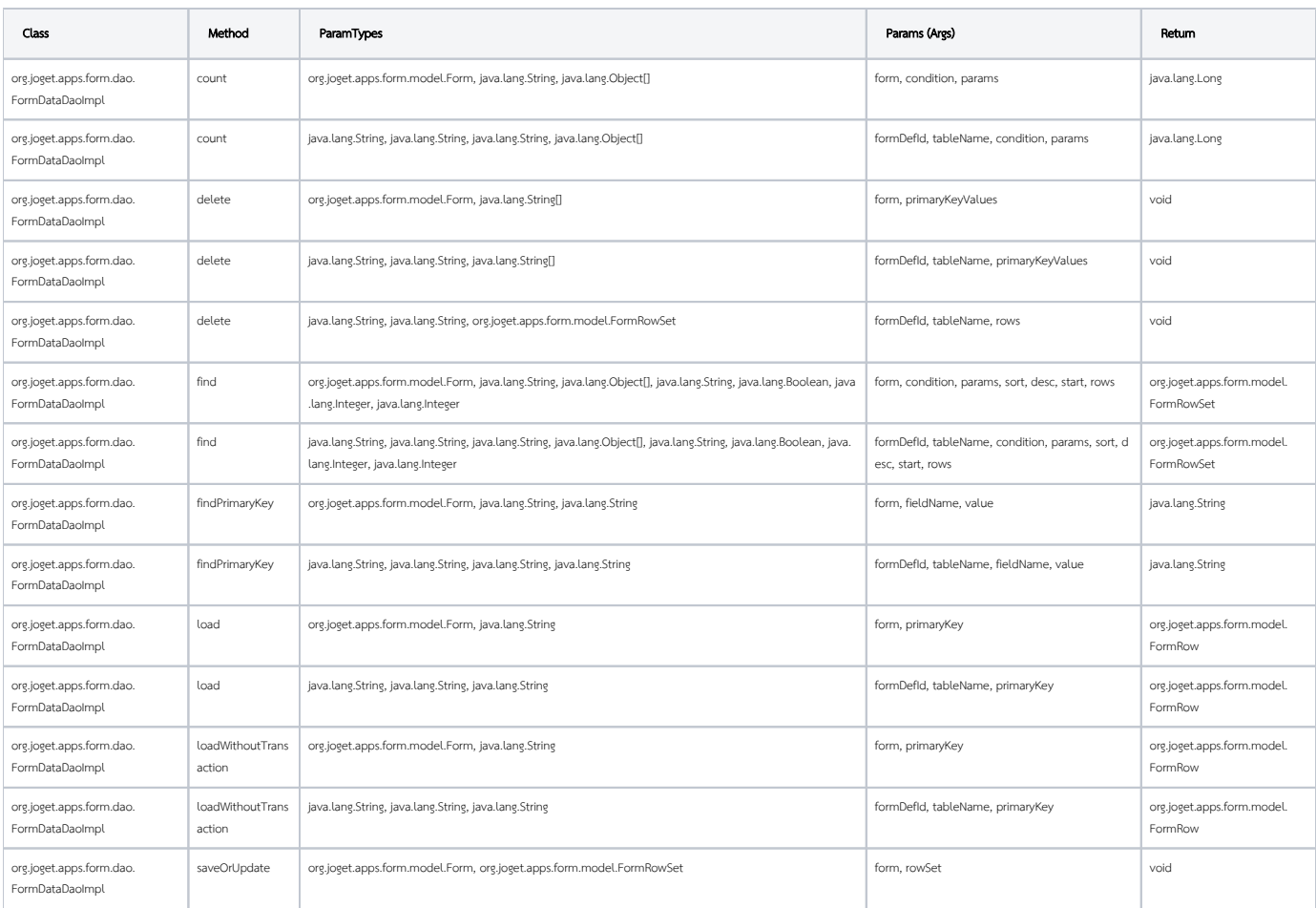

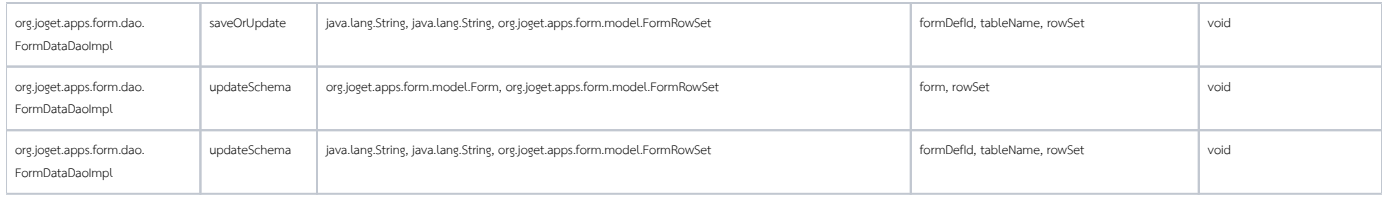

# <span id="page-3-0"></span>Organization Chart Related Events

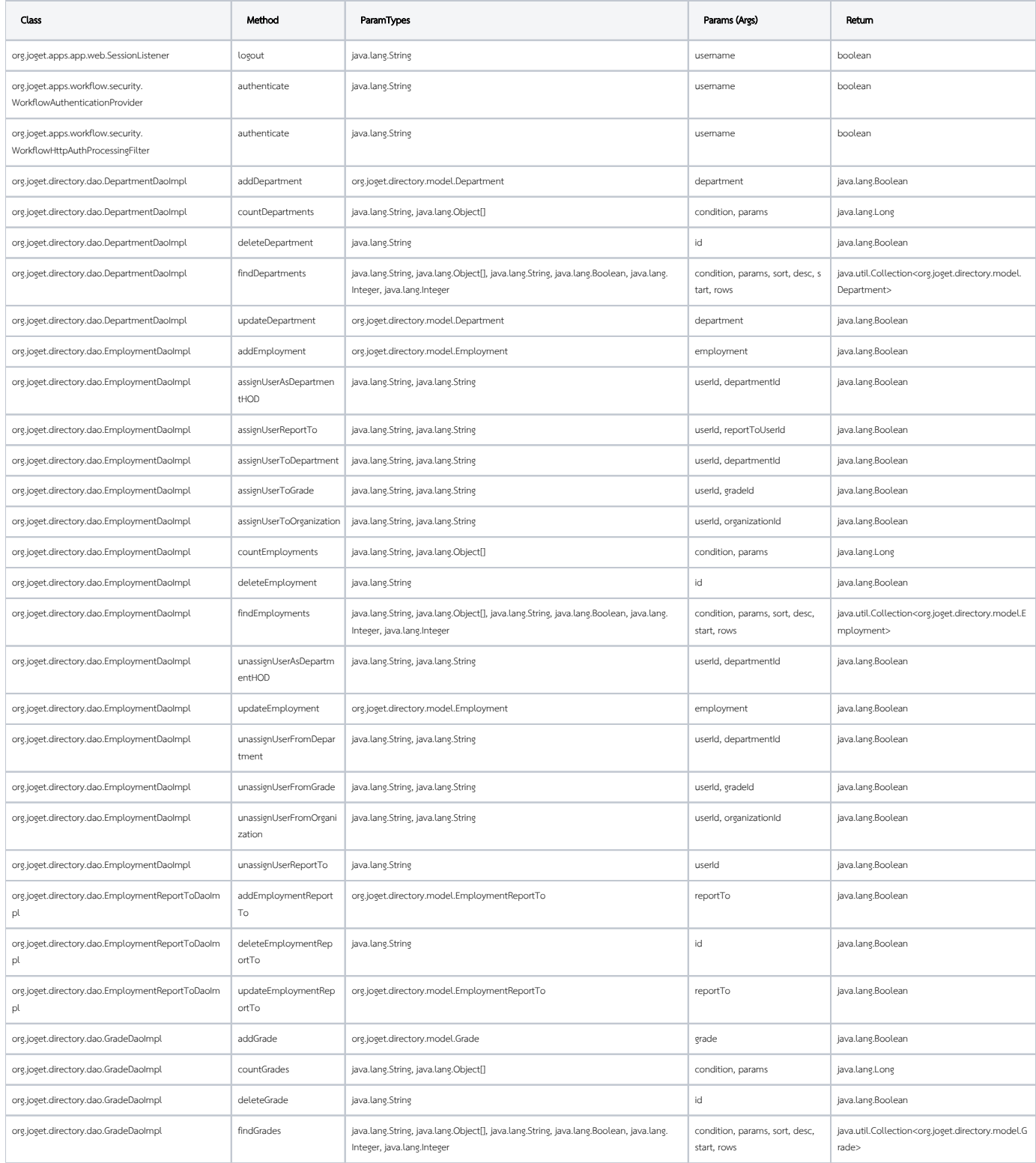

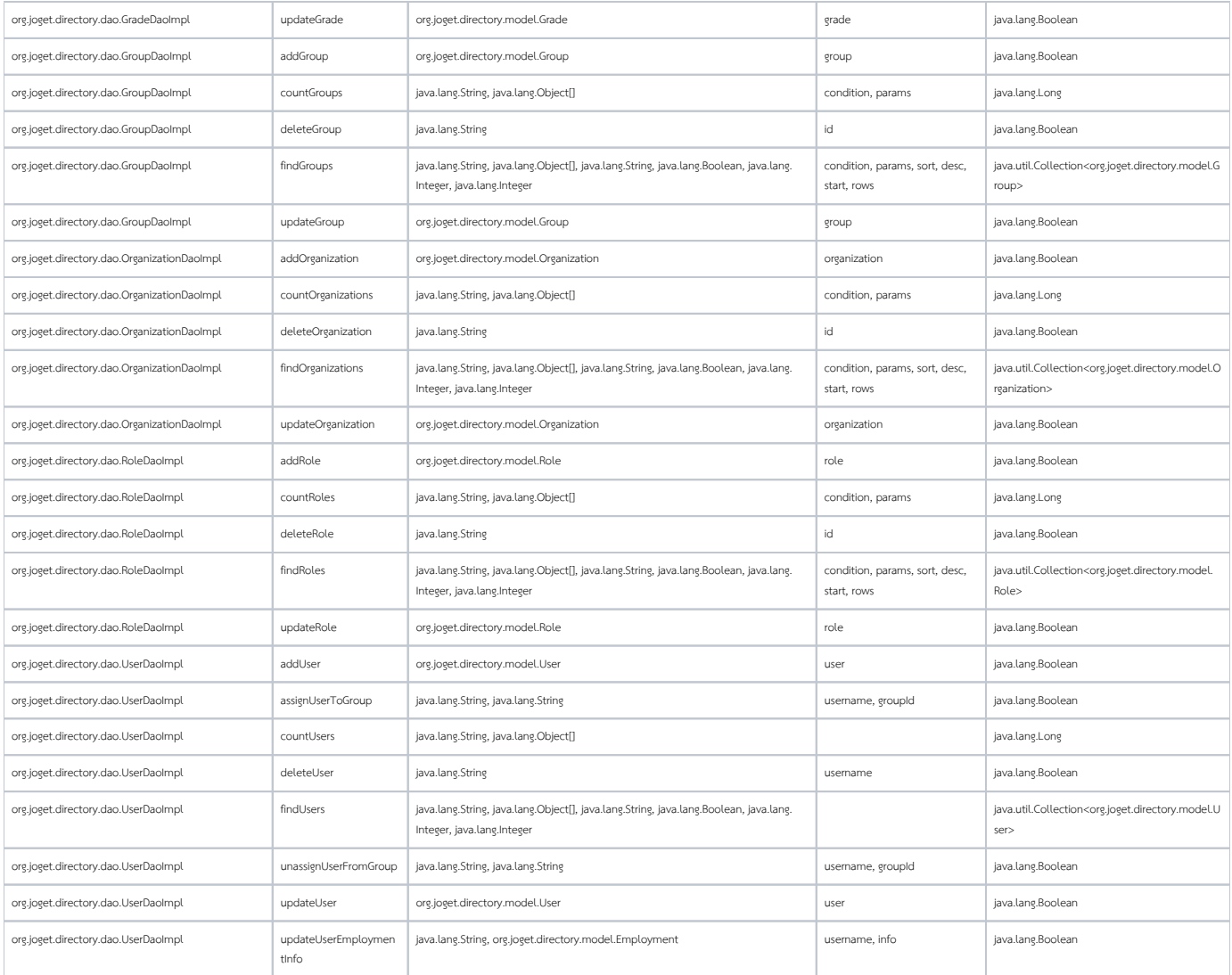

## <span id="page-4-0"></span>Plugin Properties Options

Please refer to [Plugin Properties Options](http://dev.joget.org/community/display/SANDBOX2/Plugin+Properties+Options) for more information.

## <span id="page-4-1"></span>Tutorials

- [Guideline for developing a plugin](https://dev.joget.org/community/display/KBv6/Guideline+for+developing+a+plugin)
- [How to develop a Slack Notification plugin](https://dev.joget.org/community/display/KBv6/How+to+develop+a+Slack+Notification+plugin)

# <span id="page-4-2"></span>Related Community Plugins

Process Data Collector

org.joget.apps.app.lib.ProcessDataCollectorAuditTrail (wflow-core) **•** User Notification

org.joget.apps.app.lib.UserNotificationAuditTrail (wflow-core)